УДК 617.52:62-408

## С.Н. Лавриненко, д-р техн. наук, И.Я. Вакуленко, Г.В. Кулинич, И.С. Лавриненко, Харьков, Украина

## СОЗДАНИЕ ТЕХОСНАСТКИ ДЛЯ МЕХАНИЧЕСКОЙ ОБРАБОТКИ УЧАСТКОВ КОСТИ ПО РЕЗУЛЬТАТАМ КОМПЬЮТЕРНОЙ ТОМОГРАФИИ И 3D МОДЕЛИРОВАНИЯ

*Комп'ютерна томографія в поєднанні з сучасними програмними продуктами дозволяють створювати тривимірні анатомічні моделі з можливістю структурного аналізу об'єкта, що моделюється, в залежності від щільності кісткової тканини. Отримані в результаті моделювання дані та їх конвертація в STL-файли дозволяє безпосередньо матеріалізувати об'єкти імплантації та елементи технологічного оснащення за допомогою різних високопродуктивних технологій.*

*Компьютерная томография в сочетании с современными программными продуктами позволяют создавать трехмерные анатомические модели с возможностью структурного анализа моделируемого объекта в зависимости от плотности костной ткани. Полученные в результате моделирования данные и их конвертация в STL-файлы позволяет напрямую материализовать объекты имплантации и элементы технологической оснастки при помощи различных высокопроизводительных технологий.*

*Computed tomography combined with modern software products allow to create three*dimensional anatomical model with the possibility of a structural analysis of the simulated object, depending on the density of the bone tissue. The resulting simulation data and convert them to STL-files allows directly materialize objects of implantation and elements of technological equipment with *various high-tech methods.*

В настоящее время томография является одним наиболее информативных методов, который дает намного больше информации о каждом элементарном объеме исследуемого объекта, чем другие известные методы диагностики. Существует несколько видов томографии: рентгеновская, электронно-лучевая, магнитно-резонансная, позитронноэмиссионная, ультразвуковая, оптическая когерентная томография и др. Среди всех этих томографических методов особого успеха достигла радиационная (рентгеновская) компьютерная томография (КТ), преимуществами которой, по сравнению с традиционной рентгенографией, стали [1]:

а) отсутствие теневых наложений на изображении;

б) более высокая точность измерения геометрических соотношений;

в) чувствительность компьютерной томографии на порядок выше, чем при обычной рентгенографии.

Решение математических задач томографии сводится к решению операторных уравнений 1-го рода. Известно, что задачи решения таких уравнений являются некорректно поставленными. При нахождении их приближенных решений необходимо использовать методы регуляризации. позволяющие учитывать дополнительную информацию о решаемой задаче [2]. Разнообразие такой информации порождает многочисленные алгоритмы решения основных математических задач вычислительной диагностики. Одна из главных проблем, возникающих при решении математических задач томографии, - выбор оптимального алгоритма, критерием отбора которого может служить, например, качество изображения [3].

В настоящее время для конвертации послойных томограмм и построения трехмерных изображений исследуемых объектов широко применяются программные пакеты SimPlant, Implant-assistant, 3D-DOCTOR, MIMICS (Materialise) и др., которые позволяют от 2D компьютерных срезов возможностью структурного перейти  $\mathbf{K}$  $3D$ объектам  $\overline{c}$ анализа моделируемого объекта в зависимости от плотности кости. Дистанционная передача графических изображений по линиям связи возможна благодаря поддерживаемому большинством производителей протоколу связи DICOM (Digital Imaging and Communications in Medicine), выполняющему функцию стандартизации разнообразной медицинской графической информации, переводя аналоговое изображение в цифровое. При генерировании 3D модели по результатам КТ можно задать разное качество визуализации модели, что, естественно, отразится на результатах моделирования. Так как в выбираемых фрагментах всегда имеются «лишние» элементы, они должны программного быть исключены при помоши пакета SolidWorks. позволяющего использовать лля отсечения элементов плоскости. произвольно расположенные в пространстве [4]. Следующим важным шагом в предлагаемой методике является получение STL файла посредством программного пакета MIMICS. В этом случае имеют значение настройки, произведенные при репрезентации 3D модели. Следует отметить, что предварительные настройки в программе MIMICS существенно влияют на качество поверхности модели. Используя исходные данные томограммы пациента, программа MIMICS позволяет получить трехмерную модель интересующего фрагмента челюсти с зубным рядом. 3D модель фрагмента челюсти пациента, сохраненная в соответствующем формате, является в свою очередь исходным материалом для инженерных программ, которые позволят провести анализ геометрических параметров и прочностные расчеты устанавливаемых имплантатов, конструкций зубных протезов или мостов.

Одной из нерешенных задач в медицине является точная ориентация челюстных имплантатов. Особенно остро эта проблема возникает при необходимости размещения отверстия под имплантат на тех участках, где нервный канал проходит близко к поверхности кости [4]. Кроме того, неправильное размещение отверстий может очень ослабить поперечное сечение челюсти, создавая условия для перелома под действием окклюзивной нагрузки [5].

Пример создания модели с определением месторасположения имплантата в зависимости от расположения в костных тканях нервных окончаний и других анатомических особенностей челюсти пациента представлена на рис. 1.

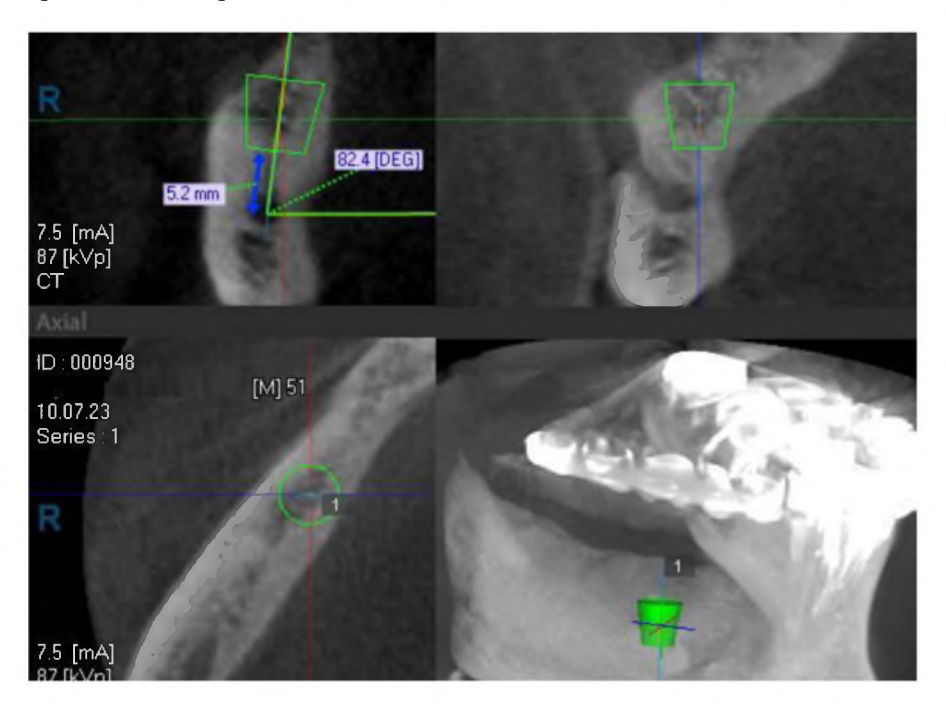

Рисунок 1 - Моделирование расположения отверстия под имплант в нижней челюсти по томограмме пациента

Далее, на этапе отработки методики,  $\mathbf{c}$ нелью упрощения использовались модели, полученные при низком уровне разрешения.

И в технике и в медицине STL файлы используются для создания на базе технологий Rapid Prototaping стереолитографических моделей (STLM), которые отражают внешние геометрические характеристики объекта исследования. Технология создания STLM основана на фотополимеризации лазерным лучом светочувствительного мономера (например, метилметакрилата). Несмотря на широкое распространение и популярность  $STLM$  в стоматологии при лиагностике. планировании оперативного деталей необходимых вмешательства. полгонки на молели лля реконструктивных операций и пр., у STLM есть и существенные недостатки. К недостаткам STLM следует отнести невысокую точность; высокую стоимость превосходящую традиционного стоимость. значительно моделирования: токсичность материалов (органических мономеров). используемых при моделировании; невозможность подвергать модель существенным механическим и термическим нагрузкам; возможность усадки материала после создания модели и т. д.

.<br>По предлагаемой методике плоские 2D срезы в формате DICOM (осевые сечения) преобразовываются в 3D изображение объекта исследования, с последующей записью в формате STL, на основе которого в памяти компьютера, с использованием любой программ твердотельного **H3** моделирования, создается трехмерная компьютерная твердотельная модель. Принципиальное отличие компьютерной модели фрагмента челюсти от обычной 3D модели заключается в том, что компьютерная модель является твердотельной. T.e. ей можно присваивать любые механические характеристики; обрабатывать средствами программного пакета SolidWorks, включая получение управляющих программ для материализации созданной модели на станке с ЧПУ; подвергать виртуальным испытаниям под нагрузкой при любых температурных режимах и т. п. с возможностью проведения биомеханического анализа. Таким образом, решаются не только все задачи, как при использовании STLM, но и появляется возможность открывать STL файлы как графическое тело, как поверхностное тело и как твердое тело. В разрабатываемой методике используются только модели, импортированные как твердое тело. Это формирует ряд требований к качеству подготовки STL файлов. При этом одним из достоинств программы MIMICS является возможность редактирования исходных осевых 2D сечений на этапе, предшествующем построению 3D модели.

Особо следует отметить, что предлагаемая методика при наличии КТ верхней и нижней челюсти может быть использована при построении окклюзионной поверхности зубов для реализации в любых практических Точность построений определяться приложениях. будет только трудоемкостью моделирования на экране компьютера. То есть вкладки, коронки, съемные и несъемные протезы могут моделироваться полностью на экране компьютера с заранее заданной точностью.

Технологические возможности программы SolidWorks виде  $\overline{B}$ фактического модуля САМ позволяют сравнительно легко создавать модели литейных форм, включая полости, сердечники, литьевые уклоны и т.п., а также генерировать управляющие программы для оборудования с числовым программным управлением. Заключительным этапом является производство физической анатомической модели в виде готового изделия из полимера (PMMA, PVC) или другого материала при помощи технологий Rapid Prototaping, 3D печати или механической обработки.

## Выводы:

Процесс создания и производства трехмерных аналогов анатомических моделей состоит из следующих трех основных этапов:

1. Получение массива данных сканирования с помощью компьютерного томографа. Сканирование лучше выполнять на спиральном и многослойном компьютерном томографа. Изображения должны быть предоставлены в формате DICOM 3. Размер поля зрения должна быть не более 13-15 см, толщина слоя менее 0,3-0,5 см. Наклон Гентри (Gentry Tilt) должен быть установлен в нулевое значение;

2. Создание виртуальной компьютерной модели (может быть отдельно создана виртуальная модель верхней челюсти, нижней челюсти, одна половина челюсти или ее фрагмент) и переконвертации ее в STL файл, который воспринимает практическое большинство CAD/CAM систем и систем с ЧПУ станков и обрабатывающих центров. Вместе с программой просмотра моделей, например, Dental3D, модель может быть переслана врачу-имлантологу для первичной оценки и возможной корректировки;

3. Производство физической анатомической модели в виде готового изделия из полимера (PMMA, PVC) или другого материала при помощи технологий Rapid Prototaping, 3D печати или механической обработки на 5-ти координатном обрабатывающем центре.

Качество и точность производства аналогов анатомических моделей в виде имплантатов или шаблонов для имплантации зависит от точности реализации каждого из этапов моделирования и твердотельной материализации моделей.

**Список использованных источников: 1.** *Марусина М.Я., Казначеева А О .* Современные виды томографии. Учебное пособие. - СПб: СПбГУ ИТМО, 2006. - 132 с. **2.** *Сизиков В.С.* Математические методы обработки результатов измерений: Учебник для вузов. - СПб: Политехника, 2001. - 240 с. **3.** *Mamalis A.G., Chuiko A.N., Vakulenko I.J., Yakymenko R.O., Lavrynenko S.N.* 3D Modelling of Individual Dental Implants // Материалы междун. научн.-техн. конф. MicroCAD'2010, Харьков: НТУ"ХПИ", 2010. - С. 141. **4.** *Тревис Дж.* LabVIEW для всех. - М.: LVR пресс, 2005. - 537 с. **5.** *Смирнов Б.А., Щербаков А.С.* Зуботехническое дело в стоматологии. Учебно-методическое пособие. М.: АНМИ, 2002 - 460 с.

*Поступила в редколлегию 15.06.2013*